# Introduction to Parallel Programming for Multicore/Manycore Clusters

General Introduction
Invitation to Supercomputing

Kengo Nakajima, Takahiro Katagiri Information Technology Center The University of Tokyo

## Motivation for Parallel Computing (and this class)

- Large-scale parallel computer enables fast computing in large-scale scientific simulations with detailed models.
   Computational science develops new frontiers of science and engineering.
- Why parallel computing?
  - faster & larger
  - "larger" is more important from the view point of "new frontiers of science & engineering", but "faster" is also important.
  - + more complicated
  - Ideal: Scalable
    - Solving N<sup>x</sup> scale problem using N<sup>x</sup> computational resources during same computation time (weak scaling)
    - Solving a fix-sized problem using N<sup>x</sup> computational resources in 1/N computation time (strong scaling)

### Scientific Computing = SMASH

#### **Science**

### <u>M</u>odeling

#### <u>A</u>lgorithm

#### **Software**

**Hardware** 

- You have to learn many things.
- Collaboration (or Co-Design) will be important for future career of each of you, as a scientist and/or an engineer.
  - You have to communicate with people with different backgrounds.
  - It is more difficult than communicating with foreign scientists from same area.
- (Q): Computer Science,
   Computational Science, or
   Numerical Algorithms?

- Supercomputers and Computational Science
- Overview of the Class

#### Computer & CPU

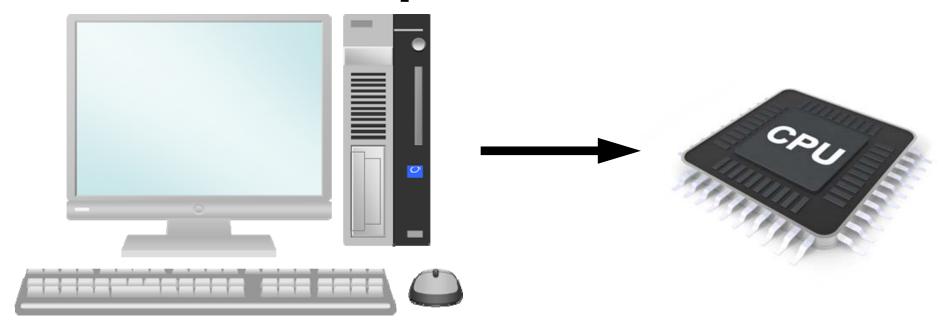

- Central Processing Unit (中央処理装置): CPU
- CPU's used in PC and Supercomputers are based on same architecture
- GHz: Clock Rate
  - Frequency: Number of operations by CPU per second
    - GHz -> 10<sup>9</sup> operations/sec
  - Simultaneous 4-8 instructions per clock

#### **Multicore CPU**

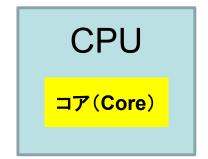

Single Core 1 cores/CPU

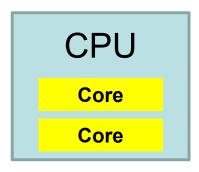

Dual Core 2 cores/CPU

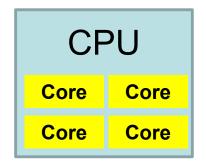

Quad Core 4 cores/CPU

- Core= Central part of CPU
- Multicore CPU's with 4-8 cores are popular
  - Low Power

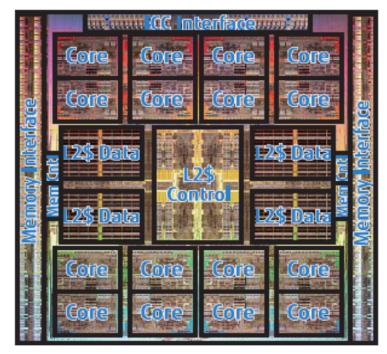

Copyright 2011 FUJITSU LIMITED

- GPU: Manycore
  - $O(10^{1})-O(10^{2})$  cores
- More and more cores
  - Parallel computing
- Oakleaf-FX at University of Tokyo: 16 cores
  - SPARC64<sup>™</sup> IXfx

### **GPU/Manycores**

- GPU: Graphic Processing Unit
  - GPGPU: General Purpose GPU
  - $O(10^2)$  cores
  - High Memory Bandwidth
  - Cheap
  - NO stand-alone operations
    - Host CPU needed
  - Programming: CUDA, OpenACC
- Intel Xeon/Phi: Manycore CPU
  - 60 cores
  - High Memory Bandwidth
  - Unix, Fortran, C compiler
  - Currently, host CPU needed
    - Stand-alone will be possible soon

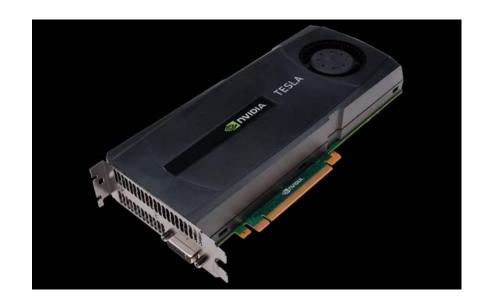

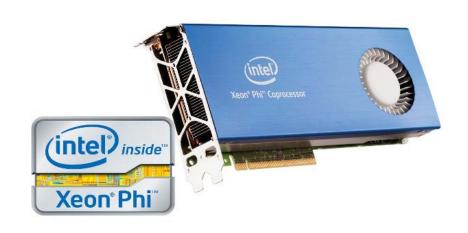

#### **Parallel Supercomputers**

Multicore CPU's are connected through network

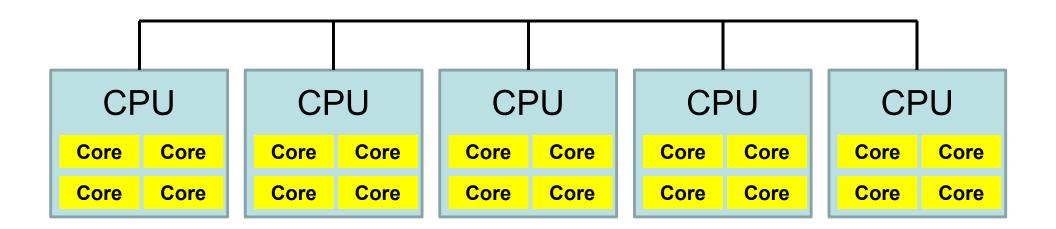

## Supercomputers with Heterogeneous/Hybrid Nodes

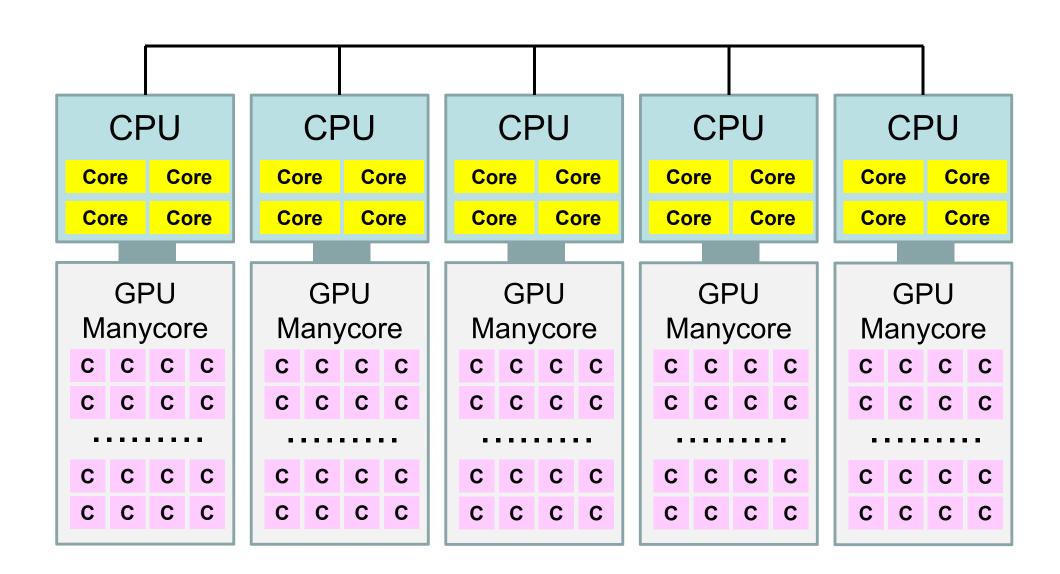

### Performance of Supercomputers

- Performance of CPU: Clock Rate
- FLOPS (Floating Point Operations per Second)
  - Real Number
- Recent Multicore CPU
  - 4-8 FLOPS per Clock
  - (e.g.) Peak performance of a core with 3GHz
    - $3 \times 10^9 \times 4$ (or 8)=12(or 24) ×  $10^9$  FLOPS=12(or 24)GFLOPS
    - 10<sup>6</sup> FLOPS= 1 Mega FLOPS = 1 MFLOPS
    - 109 FLOPS = 1 Giga FLOPS = 1 GFLOPS
    - 10<sup>12</sup> FLOPS= 1 Tera FLOPS = 1 TFLOPS
    - 10<sup>15</sup> FLOPS= 1 Peta FLOPS = 1 PFLOPS
    - 10<sup>18</sup> FLOPS= 1 Exa FLOPS = 1 EFLOPS

#### Peak Performance of Oakleaf-FX

#### Fujitsu PRIMEHPC FX10 at U.Tokyo

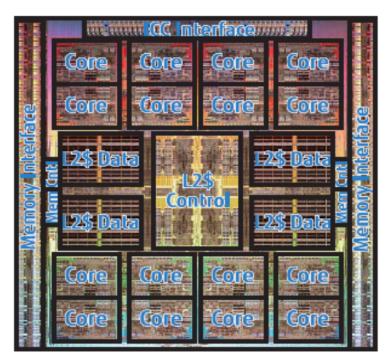

Copyright 2011 FUJITSU LIMITED

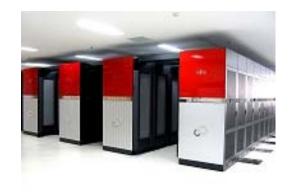

- 1.848 GHz
- 8 FLOP operations per Clock
- Peak Performance (1 core)
  - $-1.848 \times 8 = 14.78 \text{ GFLOPS}$
- Peak Performance (1 node/16 cores)
  - 236.5 GFLOPS
- Peak Performance of Entire Performance
  - 4,800 nodes, 76,800 cores
  - 1.13 PFLOPS

#### **TOP 500 List**

http://www.top500.org/

- Ranking list of supercomputers in the world
- Performance (FLOPS rate) is measured by "Linpack" which solves large-scale linear equations.
  - Since 1993
  - Updated twice a year (International Conferences in June and November)
- Linpack
  - iPhone version is available

#### **Performance Development**

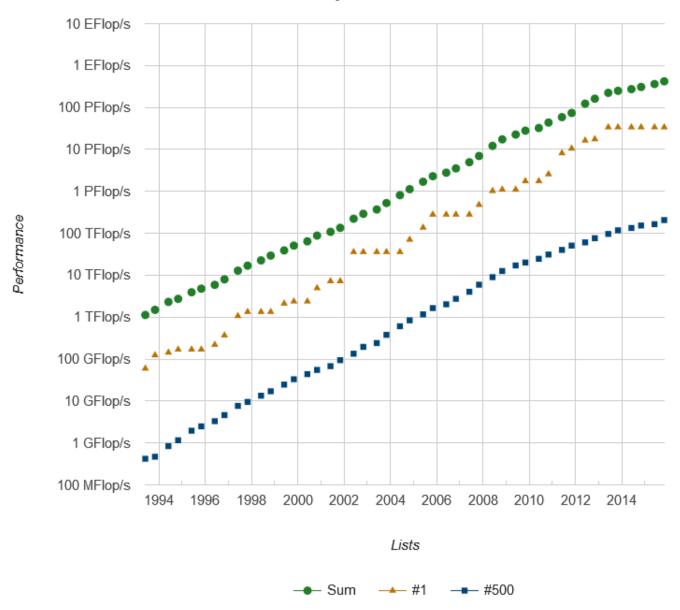

- PFLOPS: Peta (=10<sup>15</sup>) Floating OPerations per Sec.
- Exa-FLOPS (=10<sup>18</sup>) will be attained after 2020

#### 46<sup>th</sup> TOP500 List (November, 2015)

|    | Site                                                 | Computer/Year Vendor                                                 | Cores   | R <sub>max</sub>     | R <sub>peak</sub> | Power |
|----|------------------------------------------------------|----------------------------------------------------------------------|---------|----------------------|-------------------|-------|
| 1  | National Supercomputing<br>Center in Tianjin, China  | <b>Tianhe-2</b> Intel Xeon E5-2692, TH Express-2, IXeon Phi2013 NUDT | 3120000 | 33863<br>(= 33.9 PF) | 54902             | 17808 |
| 2  | Oak Ridge National<br>Laboratory, USA                | <b>Titan</b> Cray XK7/NVIDIA K20x, 2012 Cray                         | 560640  | 17590                | 27113             | 8209  |
| 3  | Lawrence Livermore<br>National Laboratory, USA       | Sequoia<br>BlueGene/Q, 2011 IBM                                      | 1572864 | 17173                | 20133             | 7890  |
| 4  | RIKEN AICS, Japan                                    | K computer, SPARC64 VIIIfx , 2011 Fujitsu                            | 705024  | 10510                | 11280             | 12660 |
| 5  | Argonne National<br>Laboratory, USA                  | Mira<br>BlueGene/Q, 2012 IBM                                         | 786432  | 8587                 | 10066             | 3945  |
| 6  | US-DOE/NNSA/LANL/SNL                                 | <b>Trinity</b> Cray XC40, 2015, Cray                                 | 301056  | 8101                 | 11709             |       |
| 7  | Swiss Natl. Supercomputer Center, Switzerland        | Piz Daint<br>Cray XC30/NVIDIA K20x, 2013, Cray                       | 115984  | 6271                 | 7789              | 2325  |
| 8  | HLRS -<br>Höchstleistungsrechenzentr<br>um Stuttgart | Hazel Hen<br>Cray XC40, 2015, Cray                                   | 185088  | 5640                 | 7404              |       |
| 9  | KAUST, Saudi Arabia                                  | Shaheen II<br>Cray XC40, 2015, Cray                                  | 196608  | 5537                 | 7235              | 2834  |
| 10 | TACC, USA                                            | Stampede<br>Xeon E5-2680/Xeon Phi, 2012 Dell                         | 462462  | 5168                 | 8520              | 4510  |

R<sub>max</sub>: Performance of Linpack (TFLOPS)

R<sub>peak</sub>: Peak Performance (TFLOPS), Power: kW

http://www.top500.org/

#### 46<sup>th</sup> TOP500 List (November, 2015)

|           | Site                                                 | Computer/Year Vendor                                                 | Cores   | R <sub>max</sub>     | R <sub>peak</sub> | Power |
|-----------|------------------------------------------------------|----------------------------------------------------------------------|---------|----------------------|-------------------|-------|
| 1         | National Supercomputing<br>Center in Tianjin, China  | <b>Tianhe-2</b> Intel Xeon E5-2692, TH Express-2, IXeon Phi2013 NUDT | 3120000 | 33863<br>(= 33.9 PF) | 54902             | 17808 |
| 2         | Oak Ridge National<br>Laboratory, USA                | <b>Titan</b> Cray XK7/NVIDIA K20x, 2012 Cray                         | 560640  | 17590                | 27113             | 8209  |
| 3         | Lawrence Livermore<br>National Laboratory, USA       | Sequoia<br>BlueGene/Q, 2011 IBM                                      | 1572864 | 17173                | 20133             | 7890  |
| 4         | RIKEN AICS, Japan                                    | K computer, SPARC64 VIIIfx , 2011 Fujitsu                            | 705024  | 10510                | 11280             | 12660 |
| 5         | Argonne National<br>Laboratory, USA                  | Mira<br>BlueGene/Q, 2012 IBM                                         | 786432  | 8587                 | 10066             | 3945  |
| 6         | US-DOE/NNSA/LANL/SNL                                 | <b>Trinity</b> Cray XC40, 2015, Cray                                 | 301056  | 8101                 | 11709             |       |
| 7         | Swiss Natl. Supercomputer Center, Switzerland        | Piz Daint<br>Cray XC30/NVIDIA K20x, 2013, Cray                       | 115984  | 6271                 | 7789              | 2325  |
| 8         | HLRS -<br>Höchstleistungsrechenzentr<br>um Stuttgart | Hazel Hen<br>Cray XC40, 2015, Cray                                   | 185088  | 5640                 | 7404              |       |
| 9         | KAUST, Saudi Arabia                                  | Shaheen II<br>Cray XC40, 2015, Cray                                  | 196608  | 5537                 | 7235              | 2834  |
| 10        | TACC, USA                                            | Stampede<br>Xeon E5-2680/Xeon Phi, 2012 Dell                         | 462462  | 5168                 | 8520              | 4510  |
| <b>75</b> | ITC/U. Tokyo<br>Japan                                | Oakleaf-FX<br>SPARC64 IXfx, 2012 Fujitsu                             | 76800   | 1043                 | 1135              | 1177  |

R<sub>max</sub>: Performance of Linpack (TFLOPS)

R<sub>peak</sub>: Peak Performance (TFLOPS), Power: kW

http://www.top500.org/

## Computational Science

#### The 3<sup>rd</sup> Pillar of Science

- Theoretical & Experimental Science
- Computational Science
  - The 3<sup>rd</sup> Pillar of Science
  - Simulations using Supercomputers

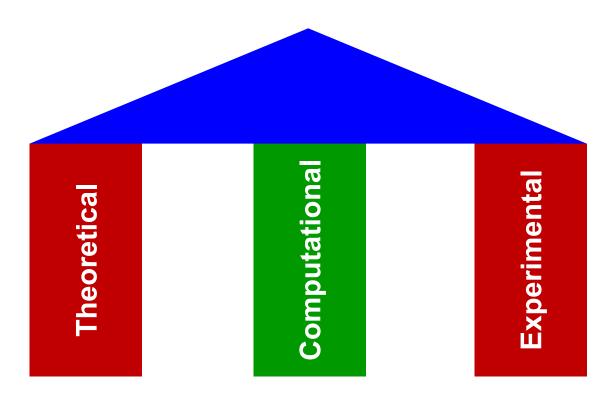

### **Methods for Scientific Computing**

- Numerical solutions of PDE (Partial Diff. Equations)
- Grids, Meshes, Particles
  - Large-Scale Linear Equations
  - Finer meshes provide more accurate solutions

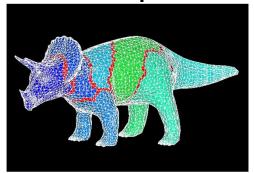

有限要素法 Finite Element Method FEM

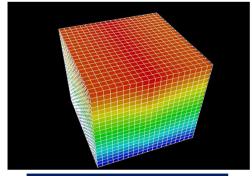

差分法 Finite Difference Method FDM

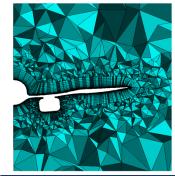

有限体積法 Finite Volume Method FVM

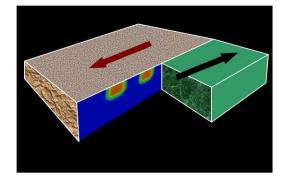

境界要素法 Boundary Element Method BEM

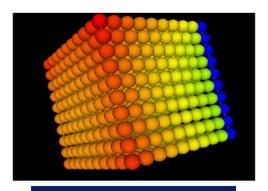

個別要素法 Discrete Element Method DEM

### 3D Simulations for Earthquake Generation Cycle San Andreas Faults, CA, USA

Stress Accumulation at Transcurrent Plate Boundaries

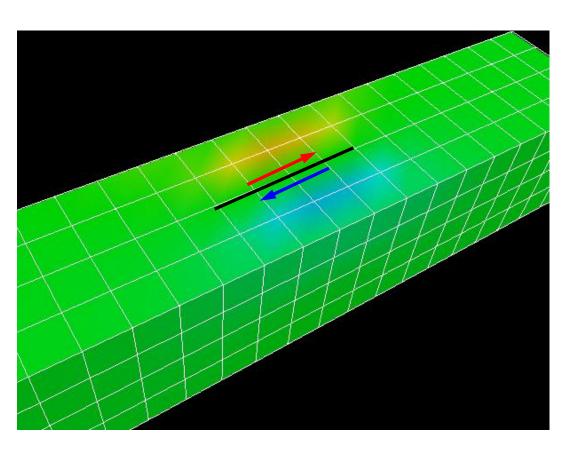

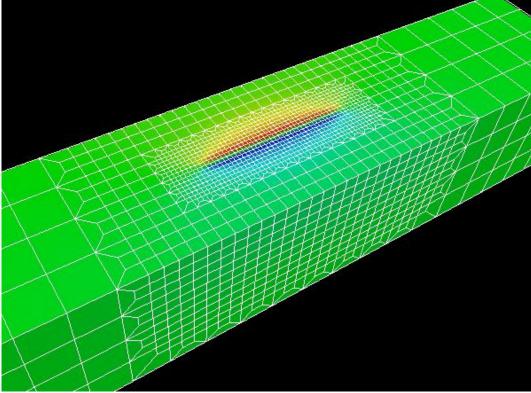

## Adaptive FEM: High-resolution needed at meshes with large deformation (large accumulation)

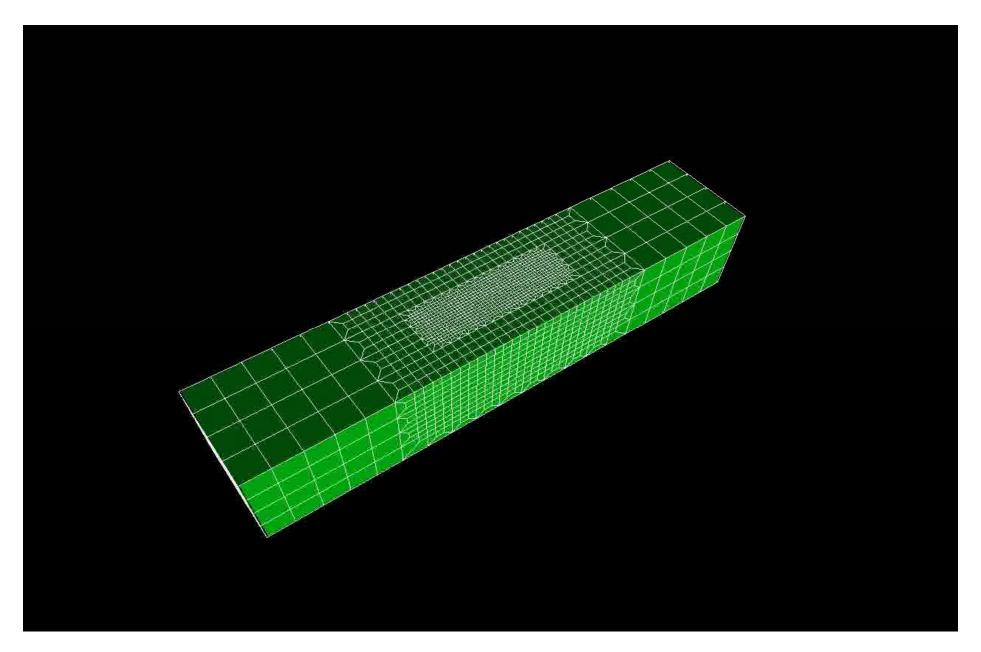

## Typhoon Simulations by FDM Effect of Resolution

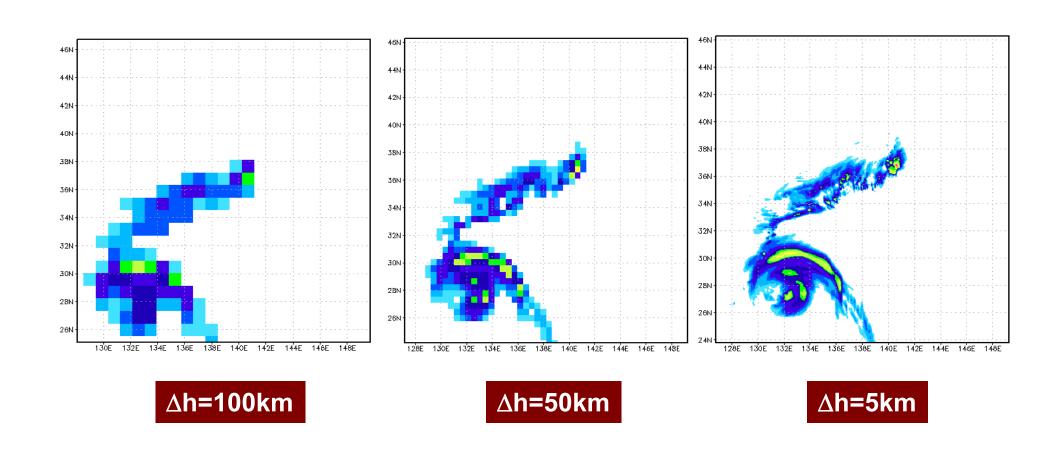

## Simulation of Typhoon MANGKHUT in 2003 using the Earth Simulator

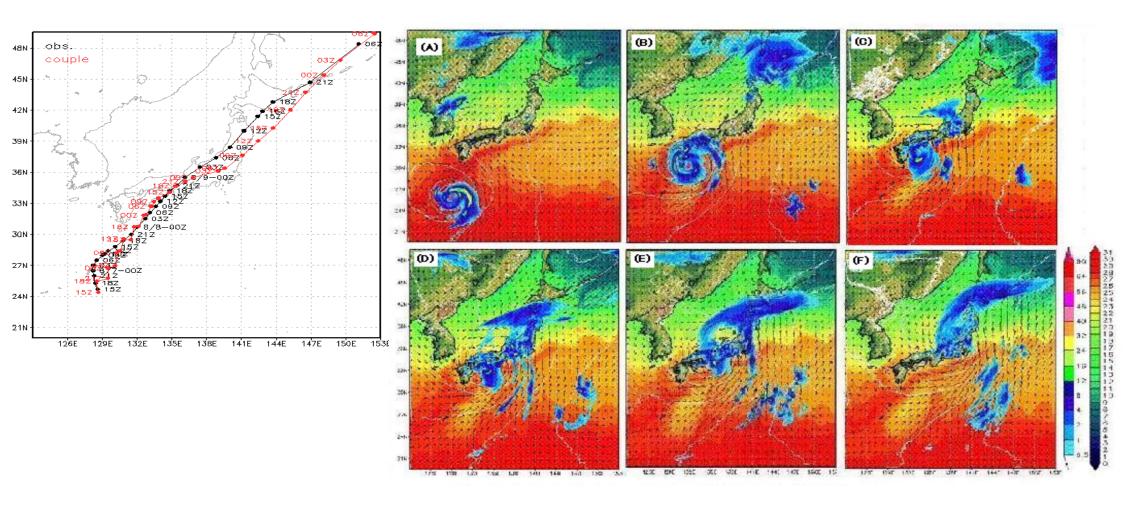

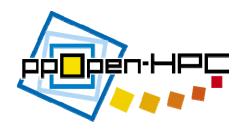

### ppOpen-HPC

- ppOpen-HPC is an open source infrastructure for development and execution of optimized and reliable simulation code on post-peta-scale (pp) parallel computers based on many-core architectures with automatic tuning (AT), and it consists of various types of libraries, which cover general procedures for scientific computation.
- Software
  - Source Files, English Documents
  - MIT License
  - http://ppopenhpc.cc.u-tokyo.ac.jp/

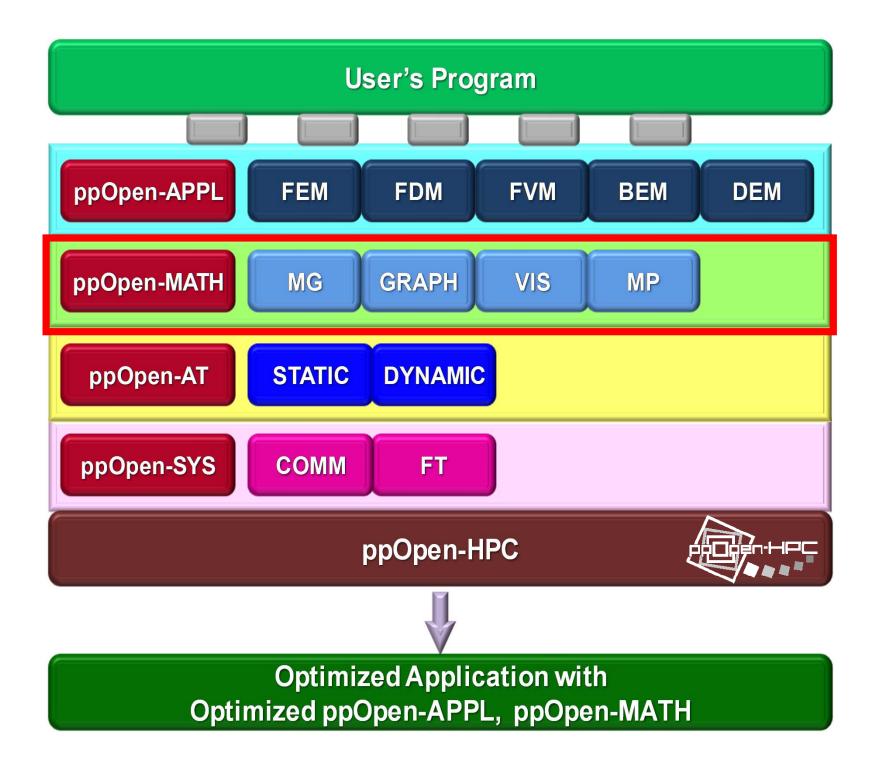

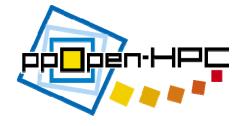

### ppOpen-MATH

- A set of common numerical libraries
  - Multigrid solvers (ppOpen-MATH/MG)
  - Parallel graph libraries (ppOpen-MATH/GRAPH)
    - Multithreaded RCM for reordering (under development)
  - Parallel visualization (ppOpen-MATH/VIS)
  - Library for coupled multi-physics simulations (loose-coupling) (ppOpen-MATH/MP)
    - Originally developed as a coupler for NICAM (atmosphere, unstructured), and COCO (ocean, structured) in global climate simulations using K computer
      - Both codes are major codes on the K computer.
        - » Prof. Masaki Satoh (AORI/U.Tokyo): NICAM
        - » Prof. Hiroyasu Hasumi (AORI/U.Tokyo): COCO
    - Developed coupler is extended to more general use.
      - Coupled seismic simulations

## Motivation for Parallel Computing (again)

- Large-scale parallel computer enables fast computing in large-scale scientific simulations with detailed models.
   Computational science develops new frontiers of science and engineering.
- Why parallel computing?
  - faster & larger
  - "larger" is more important from the view point of "new frontiers of science & engineering", but "faster" is also important.
  - + more complicated
    - Coupled Problems (Fluid + Structure)
    - Multiple PDE (Partial Differential Equations)
    - Actually, most of the real world problems are "coupled" ones

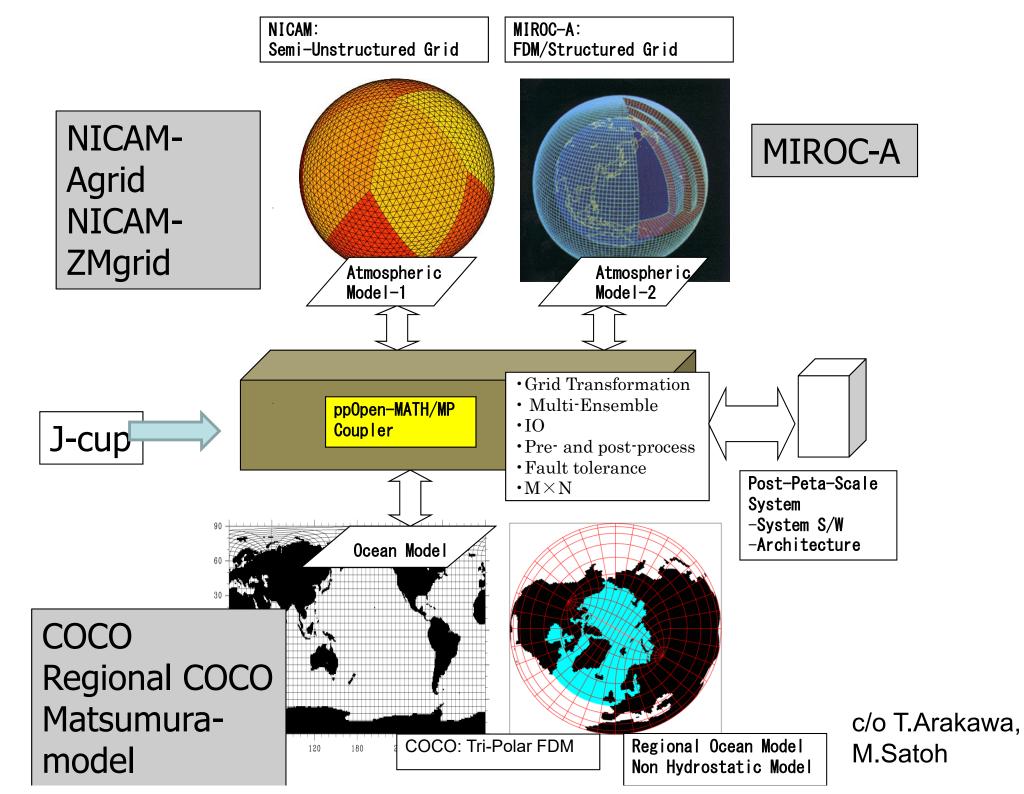

### Sea surface temperature (OSST)

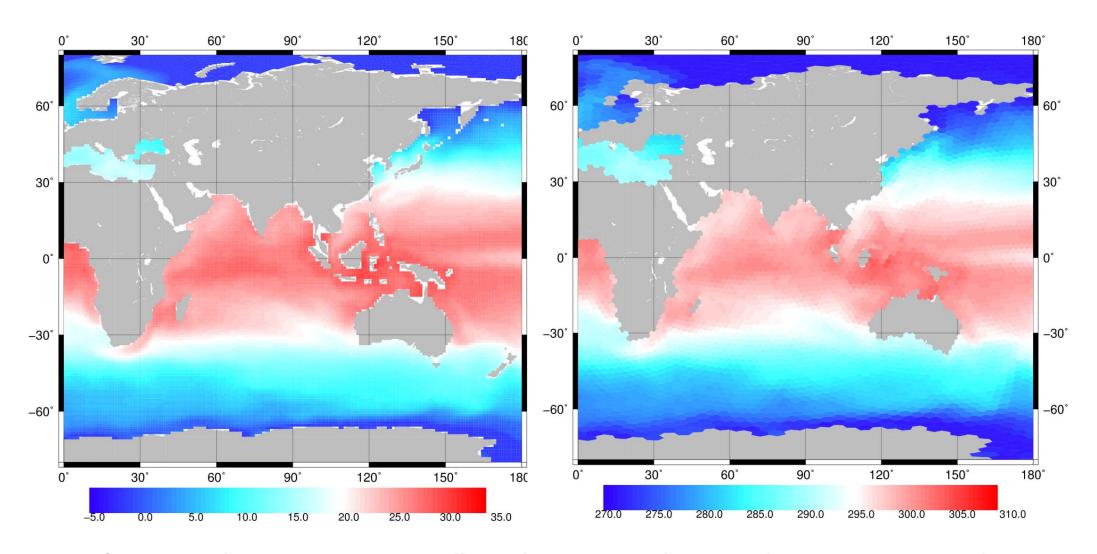

left: COCO (Ocean: Structured), right: NICAM (Atmospheric: Semi-Unst.)

### Thickness of Sea Ice (OHI)

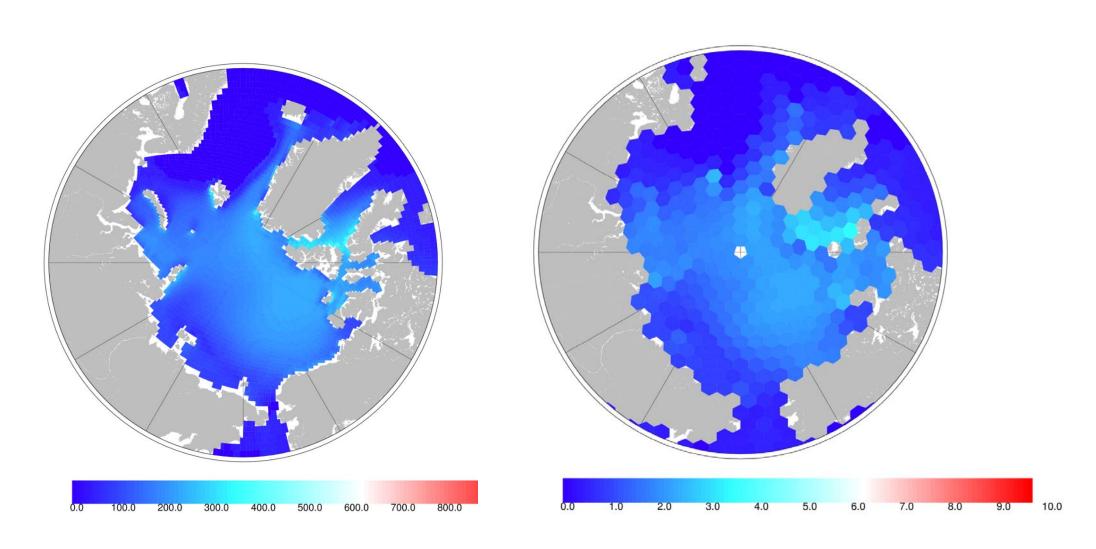

left: COCO (Ocean: Structured), right: NICAM (Atmospheric: Semi-Unst.)

#### **Dataflow of ppOpen-MATH/MP\***

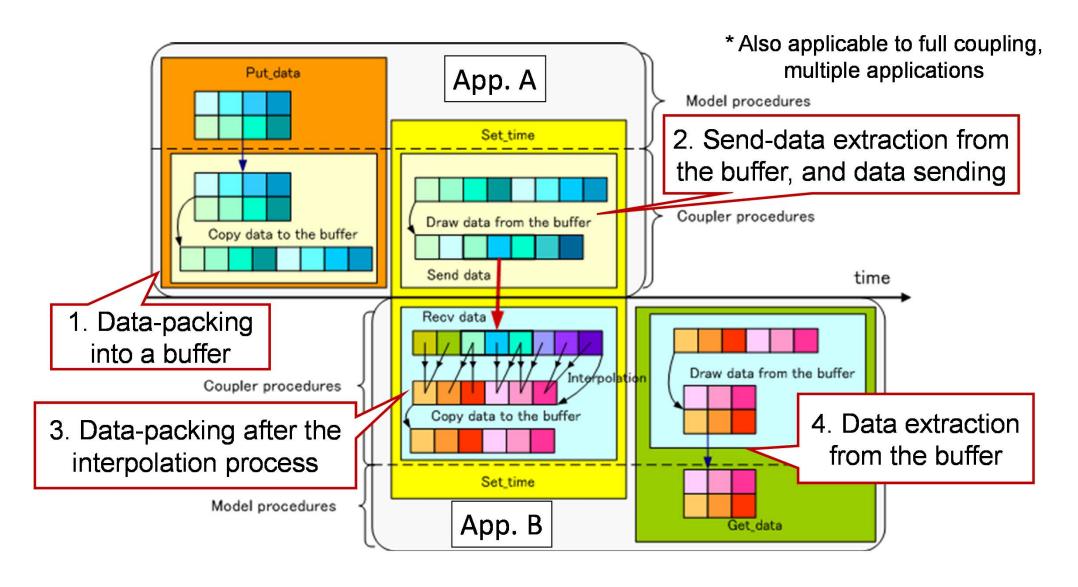

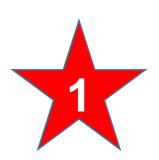

## Coupling Simulation of Seismic Waves and Building Vibrations

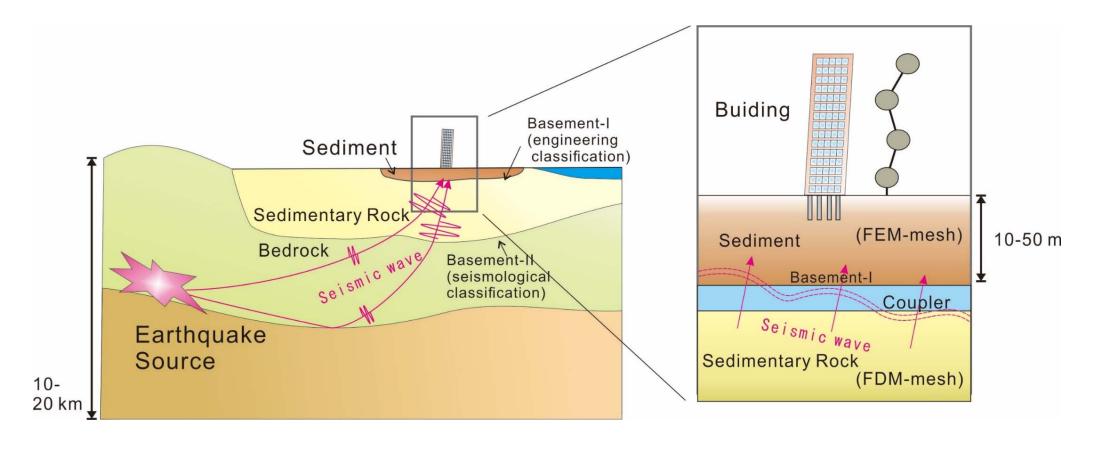

The coupling simulation refers to one-way data communication from FDM (seismic wave propagation) to FEM (dynamic structure).

### **Numerical Model Description**

#### Seism3D+ (composed of ppOpen-APPL/FDM)

Explicit FDM Application for Seismic Wave Analysis

$$\rho \frac{\partial v_p}{\partial t} = \left( \frac{\partial \sigma_{xp}}{\partial x} + \frac{\partial \sigma_{yp}}{\partial y} + \frac{\partial \sigma_{zp}}{\partial z} + f_p \right), \quad (p = x, y, z)$$

$$\rho \frac{\partial v_{p}}{\partial t} = \left(\frac{\partial \sigma_{xp}}{\partial x} + \frac{\partial \sigma_{yp}}{\partial y} + \frac{\partial \sigma_{zp}}{\partial z} + f_{p}\right), \quad (p = x, y, z)$$

$$\frac{\partial \sigma_{pq}}{\partial t} = \lambda \left(\frac{\partial v_{x}}{\partial x} + \frac{\partial v_{y}}{\partial y} + \frac{\partial v_{z}}{\partial z}\right) \delta_{pq} + \mu \left(\frac{\partial v_{p}}{\partial q} + \frac{\partial v_{q}}{\partial p}\right), \quad (p, q = x, y, z)$$

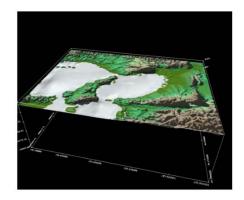

#### FrontISTR++ (composed of ppOpen-APPL/FEM)

Implicit FEM Application for Structural Analysis

$$M\ddot{d} + C\dot{d} + Kd = F$$

M: mass matrix

C: damping matrix

F: nodal load vector

K: stiffness matrix

d: nodal displacement vector

v: velocity

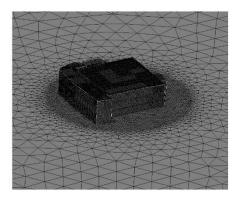

Computational load: Seism3D+ < FrontISTR++

## Implementation of the Coupling Simulation

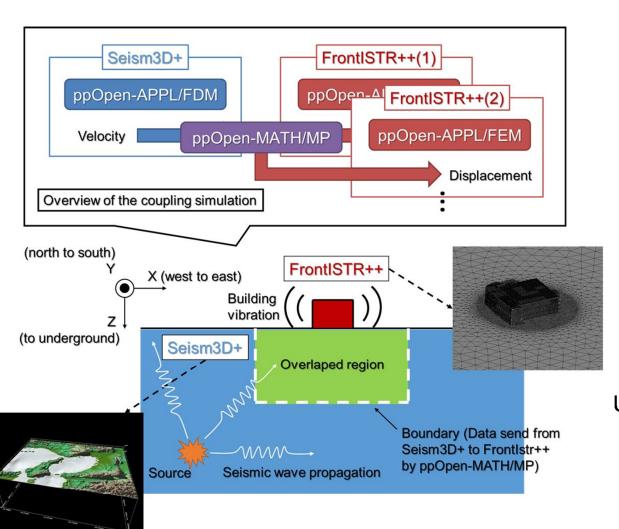

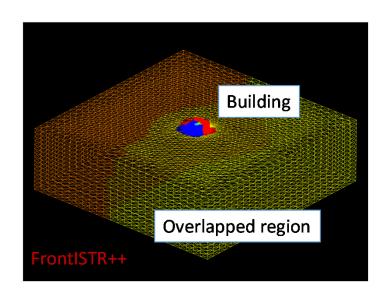

Unstructured mesh used in FrontISTR++
Colors: MPI process (64 processes)
(Partitioning by METIS)

#### **Practical Simulation on Oakleaf-FX**

The simulation target is the earthquake that occurred at Awaji Island on 13 April, 2013. The computational domain of Seism3D+ is 60 km² from Awaji Island and that of FrontISTR++ is the actual building of RIKEN Advanced Institute for Computational Science (AICS), Port Island, Kobe, modeled by an unstructured mesh.

Seism3D+ Grid Points (x, y, z) = (1536, 1536, 1600)Parallelization 2560 processes/16 threads

FrontISTR++ Grid Points 600 million (AICS building)
Parallelization 1000 processes/16 threads
(@Port Island)
1000 processes/16 threads
(@Kobe Stadium)

Tatsuno
たつの Himeji Ono Miki Takarazuka 宝塚 相生 Kobe Stadium Kobe 神戸 大阪 Aloi 相生 Kobe Stadium Kobe 神戸 大阪 Akashi Akashi Akas

Computational domain of Seism3D+

Total 4560 nodes on Oakleaf-FX (Seism3D+: 2560 nodes, FrontISTR++: 2000 nodes)

## 2,560 nodes for FDM, 2,000 nodes for FEM = 4,560 nodes of FX10

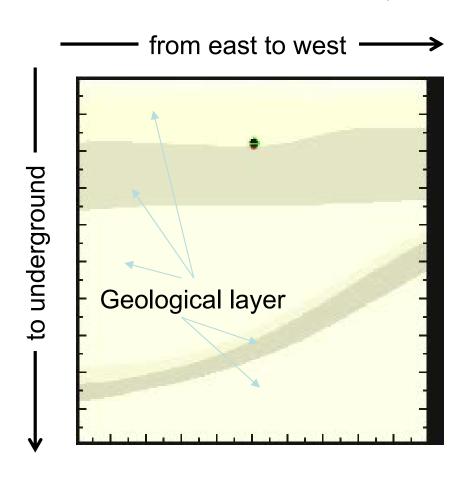

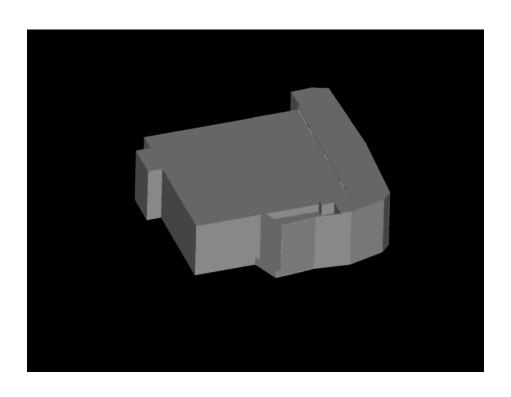

Seismic wave propagation by Seism3D+ (Red:P-wave, Green:S-wave)

Building vibration by FrontISTR++

## 2,560 nodes for FDM, 2,000 nodes for FEM = 4,560 nodes of FX10

- ✓ Coupling simulation was executed on large-scale computational resources of Oakleaf-FX supercomputer system.
- ✓ Seismic wave propagations (Seism3D+) for the simulation time of 90 sec., and building vibrations (FrontISTR++) for the simulation time of 20 sec. were calculated.

Comparison between sim. time and exe. time

|             | Sim. Time | Exe. Time |
|-------------|-----------|-----------|
| Seism3D+    | 90 sec.   | 6 hours   |
| FrontISTR++ | 20 sec.   | 16 hours  |

✓ It was revealed that the manner in which memory allocation occurs in the coupler has some problem when such a large-scale simulation is performed.

#### Intro Simulation of Geologic CO<sub>2</sub> **Storage** Chiba Yokohama Point G Shallow Seal CO, Plumes Groundwater Head (m) 図-4 CO<sub>2</sub> 圧入後の地下水圧 (全水頭換算) の分布 (100 年後) CO2 100 years 100 years Injection Wells Injection Well Tokyo Bay Yokohama · : Injection Site (a) 深部遮蔽層下面 (b) 浅部遮蔽層下面 図-5 圧力上昇量の平面分布(初期状態からの増分、圧入開始から100年後

[Dr. Hajime Yamamoto, Taisei]

### Simulation of Geologic CO<sub>2</sub> Storage

- International/Interdisciplinary Collaborations
  - Taisei (Science, Modeling)
  - Lawrence Berkeley National Laboratory, USA (Modeling)
  - Information Technology Center, the University of Tokyo (Algorithm, Software)
  - JAMSTC (Earth Simulator Center)
     (Software, Hardware)
  - NEC (Software, Hardware)
- 2010 Japan Geotechnical Society (JGS) Award

#### **Science**

#### **Modeling**

#### <u>Algorithm</u>

#### Software

**Hardware** 

#### Simulation of Geologic CO<sub>2</sub> Storage

- Science
  - Behavior of CO<sub>2</sub> in supercritical state at deep reservoir
- PDE's
  - 3D Multiphase Flow (Liquid/Gas) + 3D Mass Transfer
- Method for Computation
  - TOUGH2 code based on FVM, and developed by Lawrence Berkeley National Laboratory, USA
    - More than 90% of computation time is spent for solving large-scale linear equations with more than 10<sup>7</sup> unknowns
- Numerical Algorithm
  - Fast algorithm for large-scale linear equations developed by Information Technology Center, the University of Tokyo
- Supercomputer
  - Earth Simulator II (NEX SX9, JAMSTEC, 130 TFLOPS)
  - Oakleaf-FX (Fujitsu PRIMEHP FX10, U.Tokyo, 1.13 PFLOPS)

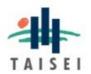

#### **Diffusion-Dissolution-Convection Process**

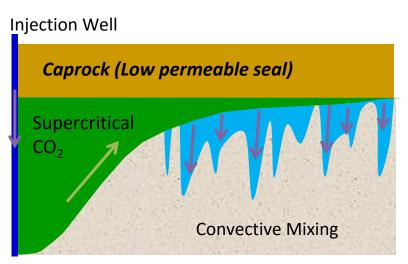

- Buoyant scCO<sub>2</sub> overrides onto groundwater
- Dissolution of CO<sub>2</sub> increases water density
- Denser fluid laid on lighter fluid
- Rayleigh-Taylor instability invokes convective mixing of groundwater

The mixing significantly enhances the CO<sub>2</sub> dissolution into groundwater, resulting in more stable storage

Preliminary 2D simulation (Yamamoto et al., GHGT11) [Dr. Hajime Yamamoto, Taisei]

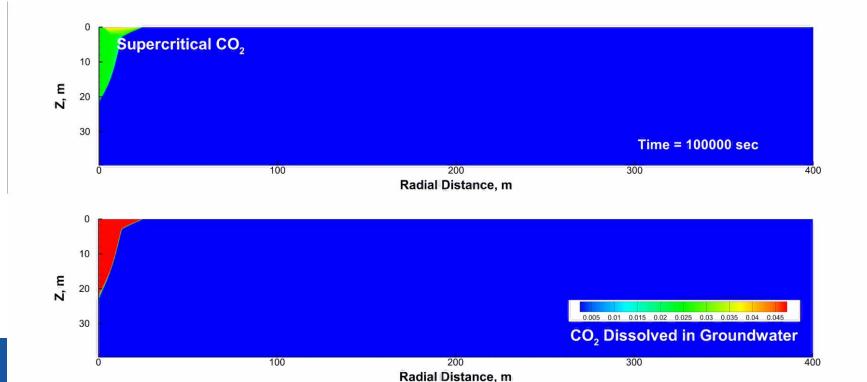

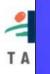

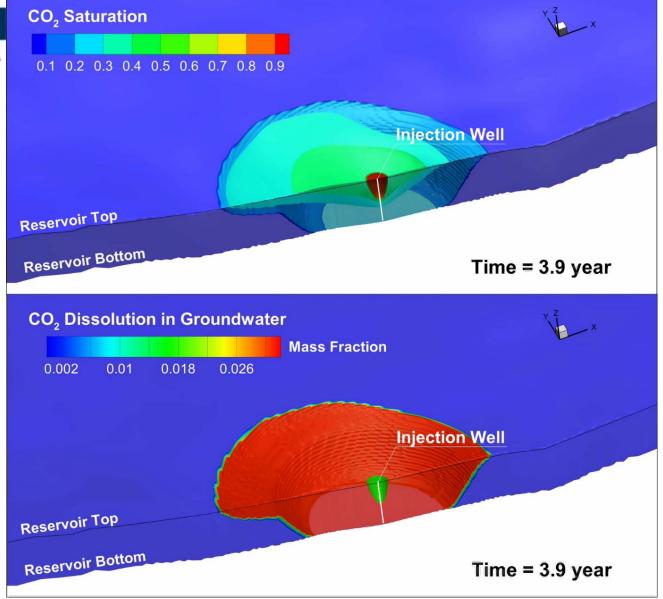

# Density convections for 1,000 years:

#### Flow Model

Only the far side of the vertical cross section passing through the injection well is depicted.

[Dr. Hajime Yamamoto, Taisei]

- The meter-scale fingers gradually developed to larger ones in the field-scale model
- Huge number of time steps ( $> 10^5$ ) were required to complete the 1,000-yrs simulation
- Onset time (10-20 yrs) is comparable to theoretical (linear stability analysis, 15.5yrs)

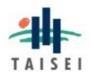

#### Performance: Heterogeneous, Non-linear models

The scalability may be suppressed depending on the problem size as well as the severity of heterogeneity and non-linearity of models

[Dr. Hajime Yamamoto, Taisei]

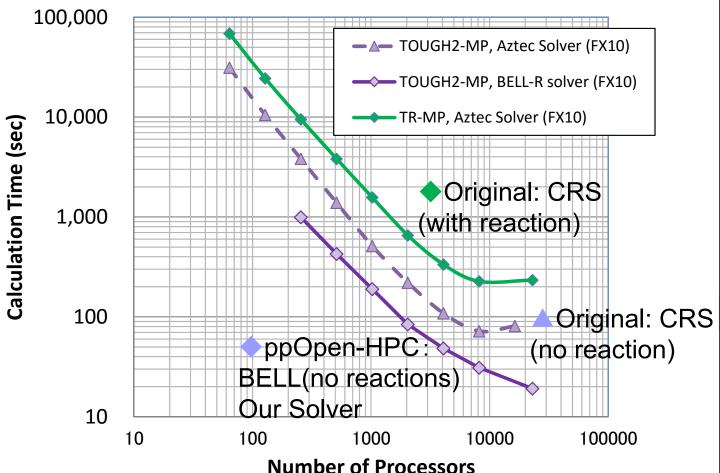

Fujitsu FX10 (Oakleaf-FX), 30M DOF: 2x-3x improvement

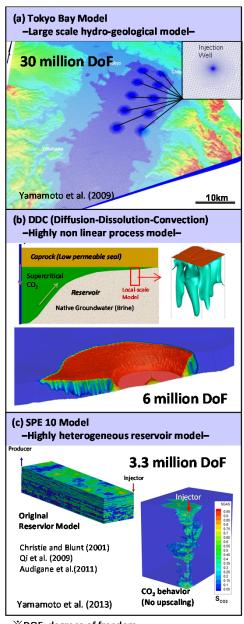

\*DOF: degrees of freedom

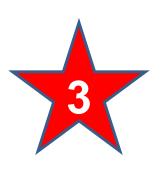

# 3D Ground Water Flow Simulation with up to 4,096 nodes on Fujitsu FX10 (GMG-CG)

up to 17,179,869,184 meshes (64<sup>3</sup> meshes/core)

Linear equations with 17B unknowns can be solved in 7 sec.

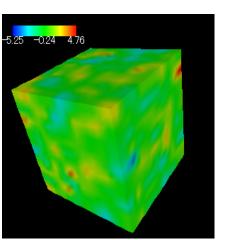

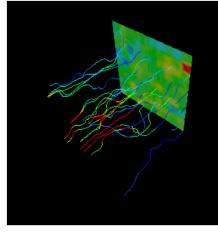

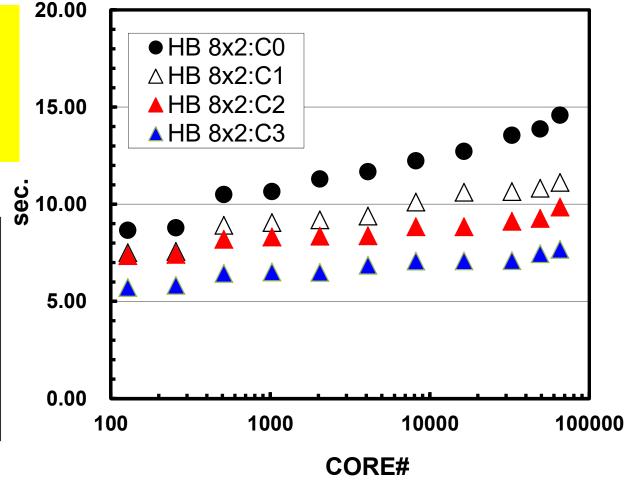

# Motivation for Parallel Computing again

- Large-scale parallel computer enables fast computing in large-scale scientific simulations with detailed models. Computational science develops new frontiers of science and engineering.
- Why parallel computing?
  - faster & larger
  - "larger" is more important from the view point of "new frontiers of science & engineering", but "faster" is also important.
  - + more complicated
  - Ideal: Scalable
    - Solving N<sup>x</sup> scale problem using N<sup>x</sup> computational resources during same computation time (weak scaling)
    - Solving a fix-sized problem using N<sup>x</sup> computational resources in 1/N computation time (strong scaling)

- Supercomputers and Computational Science
- Overview of the Class

#### Goal of SC4SC 2016

- If you want to do something on supercomputers, you have to learn "parallel programming"!!
- Introduction to MPI & OpenMP (Mon & Tue)
  - MPI: Message Passing Interface
    - "grab" the idea of SPMD (Single-Program Multiple-Data)
  - OpenMP: Multithreading
- Parallel Application (Wed & Thu)
  - Finite-Volume Method (FVM)
  - Data Structure for Parallel
  - Parallel FVM by OpenMP
  - Parallel FVM by OpenMP/MPI Hybrid

PE: Processing Element Processor, Domain, Process

#### **SPMD**

You understand 90% MPI, if you understand this figure.

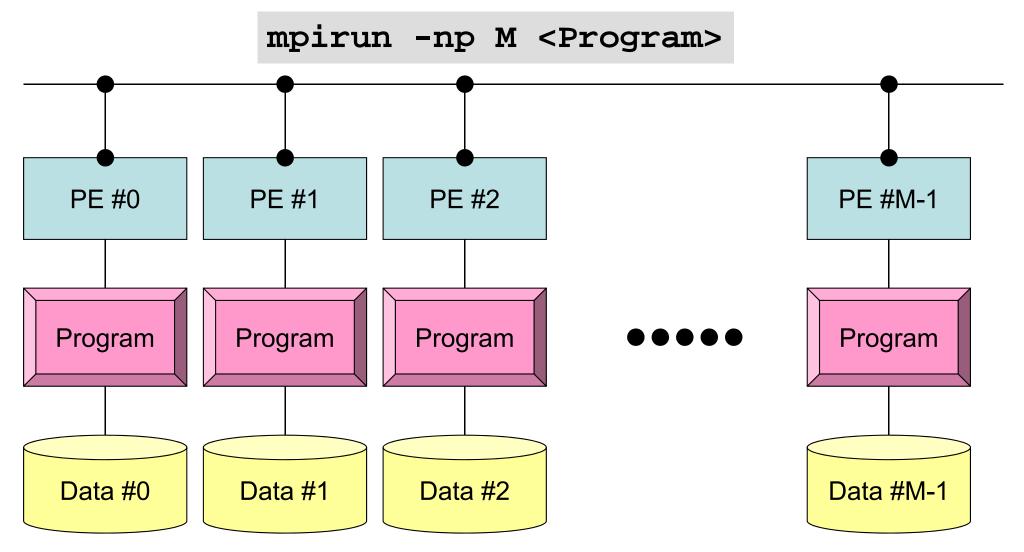

Each process does same operation for different data

Large-scale data is decomposed, and each part is computed by each process It is ideal that parallel program is not different from serial one except communication.

#### Our Current Target: Multicore Cluster

Multicore CPU's are connected through network

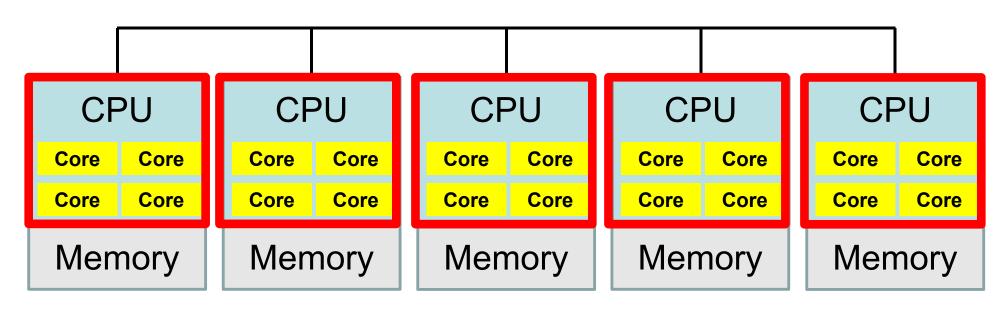

- OpenMP
  - Multithreading
  - Intra Node (Intra CPU)
  - ✓ Shared Memory

- - Message Passing
  - ✓ Inter Node (Inter CPU)
  - ✓ Distributed Memory

#### Our Current Target: Multicore Cluster

Multicore CPU's are connected through network

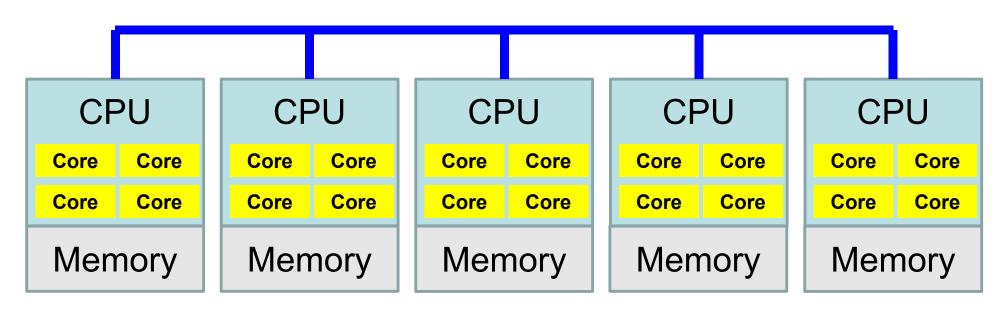

- OpenMP
  - Multithreading
  - ✓ Intra Node (Intra CPU)
  - ✓ Shared Memory

- MPI
  - Message Passing
  - Inter Node (Inter CPU)
  - **Distributed Memory**

#### Flat MPI vs. Hybrid

#### Flat-MPI: Each Core -> Independent

MPI only

Intro

Intra/Inter Node

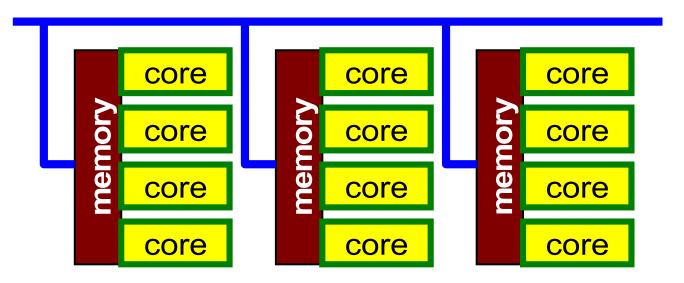

#### **Hybrid: Hierarchal Structure**

- OpenMP
- MPI

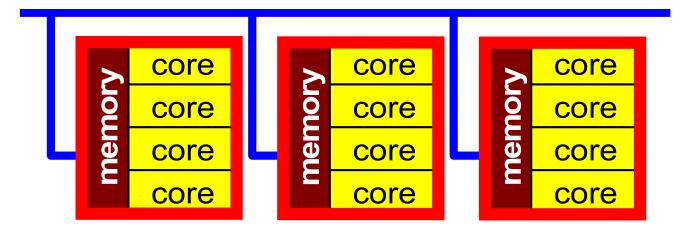

## Example of OpnMP/MPI Hybrid

**Sending Messages to Neighboring Processes** 

MPI: Message Passing, OpenMP: Threading with Directives

```
10
!C- SEND
     do neib= 1, NEIBPETOT
       II= (LEVEL-1) *NEIBPETOT
        istart= STACK_EXPORT(II+neib-1)
        inum = STACK_EXPORT(II+neib ) - istart
!$omp parallel do
       do k= istart+1, istart+inum
         WS(k-NEO) = X(NOD EXPORT(k))
       enddo
        call MPI_Isend (WS(istart+1-NEO), inum, MPI_DOUBLE_PRECISION,
    &
                        NEIBPE (neib), 0, MPI_COMM_WORLD,
                        req1(neib), ierr)
     enddo
```

#### **Prerequisites**

- Experiences in Unix/Linux
- Experiences of programming (Fortran or C/C++)
- Fundamental numerical algorithms (Gaussian Elimination, LU Factorization, Jacobi/Gauss-Seidel/SOR Iterative Solvers)
- Experiences in SSH Public Key Authentication Method

#### **Preparation**

- Windows
  - Cygwin: Please install gcc (C) or gfortran (Fortran) and SSH !!
  - ParaView
- MacOS, UNIX/Linux
  - ParaView
- Cygwin: <a href="https://www.cygwin.com/">https://www.cygwin.com/</a>
- ParaView: <a href="http://www.paraview.org/">http://www.paraview.org/</a>